#### Statistica per l'impresa

#### 7. L'analisi delle serie storiche

'Statistica per l'Impresa' (DEAMS) Giovanni Millo, 2020 - © Biggeri et al. (2017), Pearson 1999 1999 1999 1999

#### <span id="page-1-0"></span>Serie storiche univariate

I c.d. metodi per serie storiche affrontano la modellazione, generalmente a fini previsivi, dell'evoluzione di una variabile di interesse nel tempo.

Mentre nel caso della regressione lineare la variazione nella variabile obiettivo,  $Y$ , veniva "spiegata" sulla base della variazione di una o più variabili esplicative  $X_1, \ldots, X_k$ , qui Y viene "spiegata dal suo andamento" passato".

Ci occuperemo di serie storiche relative a una sola variabile (univariate). L'analisi delle serie storiche *multivariate* è un parente stretto della regressione lineare, in cui la serie  $Y_t$  dipende da un'altra serie  $X_t$  e dal proprio passato  $Y_{t-1}, \ldots, Y_{t-h}$ .

#### Scopo dell'analisi di serie storiche

Compredere l'andamento di una serie storica può essere importante ai fini interpretativi, ma spesso è essenziale ai fini della *previsione*. In azienda sono regolarmente oggetto di previsione (budgeting):

- la domanda di prodotti finiti
- il fabbisogno di risorse umane
- il fabbisogno di materie prime
- le scorte

 $\bullet$  ...

La pianificazione e il controllo delle attività produttive che consentono di bilanciare i cicli secondo cui si svolge la vita dell'azienda necessitano continuamente di previsioni dei valori futuri di queste grandezze.

## <span id="page-3-0"></span>Cos'è una serie storica

Una successione di dati osservati su una variabile Y nel tempo:

$$
y_t, \quad t=1,\ldots T
$$

I dati possono essere misurati

- in un istante (serie di stato)
- su un intervallo (serie di flusso)

In una serie storica, è comune la presenza di *dipendenza*, che prende il nome di correlazione seriale.

Può ben darsi, tuttavia (al contrario di quel che dice il libro) che le manifestazioni successive del fenomeno siano tra loro indipendenti!

- estrazioni successive del lotto, o roulette
- errori del modello di regressione lineare sub ipotesi OLS
- rendimenti finanziari

## (Possibili) componenti di una serie storica

Le serie storiche presentano (*possono* presentare!) tipicamente le seguenti componenti:

- Trend: movimento tendenziale di fondo dovuto all'evoluzione di lungo periodo del fenomeno
- **•** Ciclo: oscillazione congiunturale di carattere ricorrente, spesso dovuto all'oscillare di un sistema economico attorno alle condizioni di equilibrio
- Stagionalità: regolarità empirica legata ai periodi dell'anno e dovuta a fattori climatici (alternanza delle stagioni) oppure organizzativi (ferie, festività)
- Accidentalità: componente residuale rispetto alle cause strutturali 1)-3), in genere relativa a molte influenze di piccola entità o comunque non chiaramente identificabili né suscettibili di modellazione esplicita (v. errori del modello OLS)

Le prime tre, se presenti, costituiscono la c.d. *parte sistematica*.

## I possibili approcci e le fasi dell'analisi

Si distinguono due approcci all'analisi delle serie storiche a fini previsivi:

- Classico: scomposizione della serie nelle componenti sopra descritte (sola parte sistematica) e proiezione di ciascuna separatamente
- Moderno: considera il processo  $Y_t$  come un tutt'uno di carattere stocastico da modellare con tecniche probabilistiche
- Le fasi di un'analisi volta alla previsione saranno:
	- analisi del problema
	- raccolta dei dati
	- analisi preliminare della struttura della serie storica
	- scelta e stima del modello
	- valutazione della bontà del modello a fini previsivi
	- (utilizzo in pratica!)

#### <span id="page-6-0"></span>Rappresentazione grafica delle serie storiche

Iniziamo dalla rappresentazione grafica fornendo alcune intuizioni; nella prossima sezione preciseremo meglio i concetti. (Vedi Cap7\_Tab7.1.R)

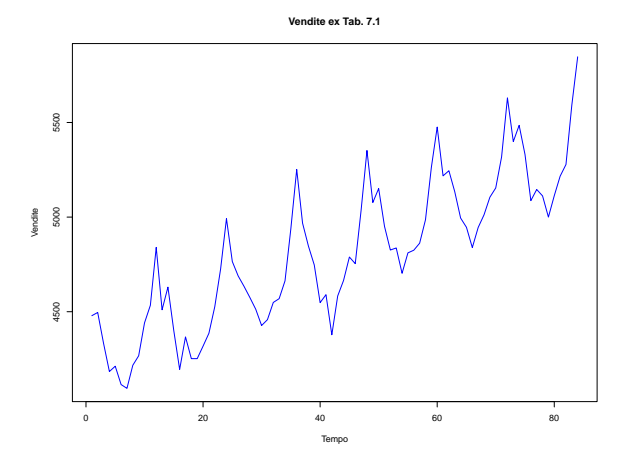

#### **Stazionarietà**

Una serie storica riesce "stazionaria" se nel processo stocastico  $Y_t$  che la genera ricorrono le seguenti tre condizioni:

• il valore atteso di  $Y_t$  è costante (stazionarietà in media)

$$
E(Y_t) = \mu \,\,\forall t
$$

 $\bullet$  la varianza di  $Y_t$  è costante

$$
Var(Y_t) = \sigma^2 \,\,\forall t
$$

• la covarianza tra due elementi  $Y_t$  e  $Y_s$  dipende soltanto dalla *distanza* 

$$
Cov(Y_t, Y_s) = Cov(Y_{t+m}, Y_{s+m}) = f(t-s) \,\forall t, s, m
$$

Un simile processo si dice stazionario in covarianza. Una serie osservata  $y_t$ sarà "stazionaria" se generata da un processo stazionario.

[L'analisi grafica preliminare](#page-6-0)

### Serie stazionarie (in media) vs. evolutive

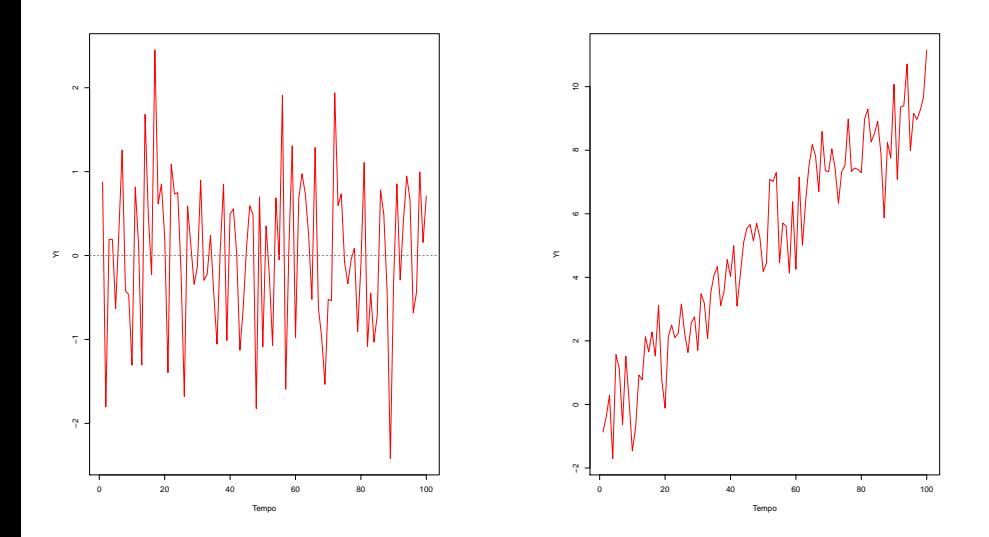

## **Stagionalità**

Se una serie ha frequenza infra-annuale, possono presentarsi regolarità legate alle stagioni.

- Per evidenziare a livello descrittivo la *stagionalità* può essere utile visualizzare l'andamento della serie attraverso i periodi dell'anno, p. es. i mesi, anno per anno, con grafici sovrapposti: questo è il c.d. seasonal plot
- oppure si possono visualizzare i mesi di ogni anno, mese per mese (monthplot)

#### Seasonal plot e Month plot

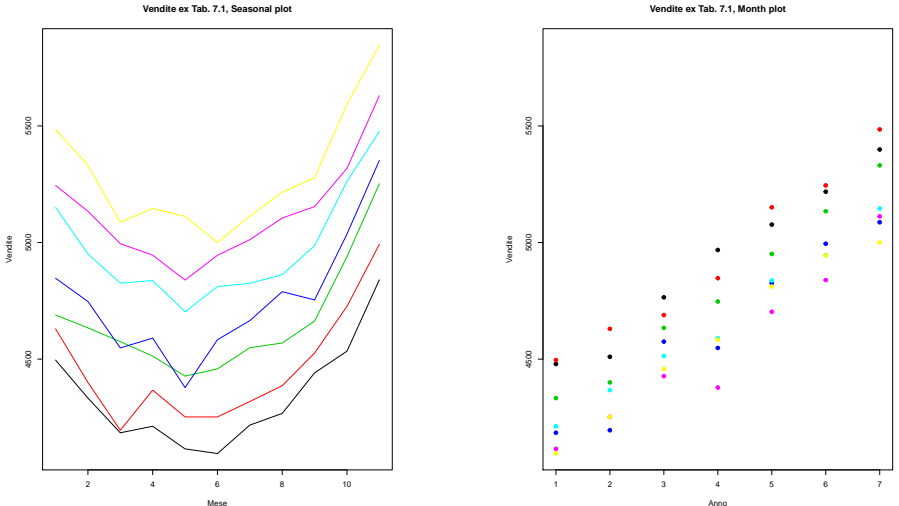

**Vendite ex Tab. 7.1, Month plot**

#### Correlazione

L'indice di autocorrelazione `e definito come la covarianza standardizzata (=il coeff. di correlazione) tra la stessa variabile in due istanti diversi:

$$
\rho(h) = Cov(Y_t, Y_{t+h})/Var(Y_t)
$$

- Al variare di h tra 0 e  $T h$  si ottiene la *funzione di autocorrelazione*
- Il correlogramma è il diagramma degli indici di autocorrelazione in funzione di h

### Coefficiente di autocorrelazione

Per valutare l'autocorrelazione di  $Y_t$  è utile il concetto di ritardo (lag): in ogni istante t il ritardo h-esimo di Y<sub>t</sub> è Y<sub>t−h</sub>.

L'operatore ritardo, per esempio di ordine  $h = 2$ , applicato al processo

$$
Y=Y_1, Y_2, Y_3, Y_4, \ldots, Y_{T-2}, Y_{T-1}, Y_T
$$

d`a luogo a un'altro processo stocastico

$$
Y_{-2} = \text{NA}, \text{NA}, Y_1, Y_2, \ldots, Y_{T-2}
$$

Lo stesso vale per la serie osservata:

$$
y=y_1,y_2,\ldots,y_T
$$

$$
y_{-2} = NA, NA, y_1, y_2, \ldots, y_{T-2}
$$

#### Stima della funzione di autocorrelazione

Il coefficiente di autocorrelazione di  $Y_t$  a ogni "ritardo" h viene stimato come la correlazione campionaria di Y<sub>t</sub> e Y<sub>t−h</sub>:

$$
\rho_h = \frac{\sum_{t=h+1}^{T} (y_t - \bar{y})(y_{t-h} - \bar{y})}{\sum_{t=1}^{T} (y_t - \bar{y})^2}
$$

La stima dei vari  $\rho_h$ ,  $h = 1, \ldots, T-h$  dà luogo alla funzione di autocorrelazione (ACF) empirica.

NB Il le autocorrelazioni a ogni distanza h si possono stimare solo se il DGP è stazionario in covarianza. Altrimenti per un dato *h* le covarianze Cov $(Y_1,Y_{1+h})$ , Cov $(Y_5,Y_{5+h})$ , Cov $(Y_t,Y_{t+h})$  sarebbero tutte diverse e per stimare ciascuna avrei a disposizione una sola coppia di osservazioni.

## ACF plot

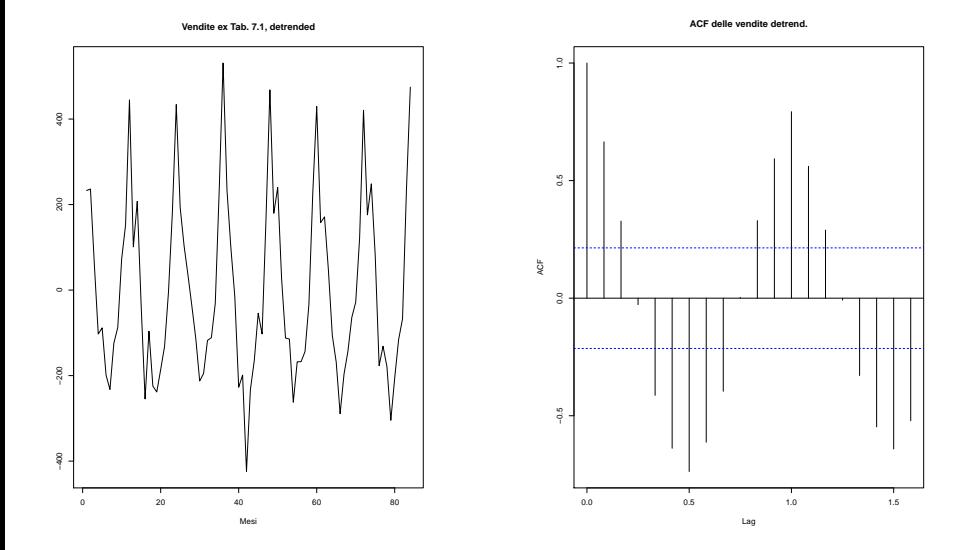

#### <span id="page-15-0"></span>La valutazione della capacità previsiva

Supponendo di aver stimato un modello univariato

 $Y_t = f(Y_1, \ldots, Y_{t-1})$ 

l'analisi di bontà di adattamento del modello confronta i valori stimati (previsti)  $\hat{y}_t$  con quelli effettivamente osservati  $y_t$ . Due aspetti distinti della bontà di adattamento:

- goodness of fit: la capacità del modello di riprodurre i dati storici
- $\bullet$  goodness of forecast: la capacità del modello di prevedere i dati futuri Sia  $y_1, y_2, \ldots, y_t, y_{t+1}, \ldots, y_{\mathcal{T}}$  la serie in questione. Poniamo di stimare il modello sulla base del sottoinsieme  $y_1, \ldots, y_s$  con  $s < T$ .
	- **•** Per valutare la goodness of fit si confronteranno le stime  $\hat{y}_1, \ldots, \hat{y}_s$ con i dati osservati  $y_1,\ldots,y_s.$
	- **·** Per valutare invece la capacità previsiva si confronteranno i valori previsti  $\hat{y}_{s+1}, \ldots, \hat{y}_{T}$  con i dati osservati  $y_{s+1}, \ldots, y_{T}$ .

#### Indici sintetici di bontà di adattamento

Per valutare l'adattamento in-sample:

- Mean Error (ME):  $ME = \frac{1}{5}$  $\frac{1}{s}\sum_{t=1}^s y_t - \hat{y}_t$
- Mean Square Error (MSE):  $MSE = \frac{1}{5}$  $\frac{1}{s}\sum_{t=1}^{s}(y_t - \hat{y_t})^2$
- Mean Absolute Error (MAE):  $MAE = \frac{1}{5}$  $\frac{1}{s}\sum_{t=1}^{s}|y_t - \hat{y_t}|$
- Mean Absolute Percentage Error (MAPE):  $ME = \frac{1}{5}$  $\frac{1}{s}\sum_{t=1}^s$  $|y_t-\hat{y_t}|$ yt

Per valutare la bontà di previsione out-of-sample:

- Mean Error (ME):  $ME = \frac{1}{\mathcal{T}-s} \sum_{t=s+1}^{T} y_t \hat{y}_t$
- Mean Square Error (MSE):  $\mathit{MSE} = \frac{1}{T-s} \sum_{t=s+1}^{T} (y_t \hat{y}_t)^2$
- Mean Absolute Error (MAE):  $\mathit{MAE} = \frac{1}{T-s} \sum_{t=s+1}^{T} |y_t \hat{y}_t|$
- Mean Absolute Percentage Error (MAPE):  $\textit{ME} = \frac{1}{\mathcal{T}-\mathsf{s}}\sum_{t=s+1}^{\mathcal{T}}$  $|y_t-\hat{y_t}|$ yt

### <span id="page-17-0"></span>Modelli di (s)composizione delle serie storiche

L'approccio classico ipotizza che la serie storica sia generata come

$$
Y_t = f(T_t, C_t, S_t, e_t)
$$

dove la parte deterministica può consistere di trend  $(T)$ , ciclo  $(C)$  e stagionalità  $(S)$  ed e è un disturbo aleatorio.

Stimare la componente ciclica in modo separato è fuori moda. Ci si accontenta in genere di considerarla assieme al trend, al che questa componente (T) viene detta trend-ciclo.

La componente deterministica  $f$  può assumere diverse forme funzionali:

- additiva:  $Y_t = T_t + S_t + e_t$
- moltiplicativa:  $Y_t = T_t \cdot S_t \cdot e_t$
- mista

### Metodi di stima delle componenti

Un modello moltiplicativo può essere *linearizzato* con una trasformazione logaritmica:

$$
ln(Y_t) = ln(T_t) + ln(S_t) + v_t
$$

Le componenti  $T$  ed  $S$  possono essere stimate con metodi

- **e** empirici (perequativi): consistono in un *lisciamento* che si adatta ai dati del campione permettendo di isolare una componente in-sample ma non permette di estrapolarla/prevederla
- analitici (interpolativi): consistono nella scelta di una funzione analitica di cui stimare i parametri, la quale si può poi usare per prevedere le singole componenti

Nell'approccio moderno tali procedure vengono sostituite dalla stima di un vero e proprio modello statistico parametrico.

## Medie mobili

Le medie mobili sono un attrezzo (device) statistico utile per "lisciare" le oscillazioni casuali e mettere in evidenza le componenti sistematiche. La media mobile di  $k$  termini è definita, per  $k$  dispari, come:

$$
MM_k(y_t) = \frac{\sum_{s=t-(k-1)/2}^{t+(k-1)/2}}{k}
$$

è insomma una media di  $k$  termini centrati su  $y_t$ . Per esempio, se  $k = 5$ ,

$$
MM_5(y_t) = \frac{y_{t-2} + y_{t-1} + y_t + y_{t+1} + y_{t+2}}{5}
$$

Se k è pari, per esempio  $k = 4$ , si fa una media di  $k + 1$  termini assegnando agli estremi un peso di 0.5:

$$
MM_4(y_t) = \frac{0.5 \cdot y_{t-2} + y_{t-1} + y_t + y_{t+1} + 0.5 \cdot y_{t+2}}{4}
$$

#### Destagionalizzazione usando le MM

Le medie mobili (MM) eliminano o riducono le oscillazioni di periodo pari all'ampiezza della media mobile. Es. una  $MM_{12}$  su dati mensili "filtra" le oscillazioni stagionali. Per ottenere una stima *in-sample* di  $T$  ed  $S$  si può procedere come segue (modello additivo):

- calcolo di  $\mathit{MM}_{12}(y_t)=\mathcal{T}_t^{(1)}$  $T_t^{(1)}$  come prima approssimazione a  $T_t$  (si perdono 6+6 termini all'inizio e alla fine)
- la serie detrendizzata  $y_t T_t^{(1)}$  è una stima di  $S_t + e_t$  (*stagionalità* grezza)
- $\bullet$  ipotizzando stagionalità costante (es.  $S_t = S_{t-12} = S_{t+12} \dots$ ),
	- a) si calcola la media delle stagionalità grezze dei vari anni per ogni mese ottenendo 12 coefficienti stagionali  $\tilde{\mathcal{S}_j}, j=1,\ldots,12$
	- b) si verifica che la media  $\bar{\hat{\mathcal{S}}}$  degli  $\hat{S}_j$  sia zero (principio di conservazione delle aree) altrimenti li si centrano  $\hat{\hat{\mathsf{S}}}_t = \hat{\mathsf{S}}_j - \bar{\hat{\mathsf{S}}}$

ottenendo così i coefficienti netti di stagionalità

## (continua:) Stima del trend

Per ottenere la stima "definitiva" del *trend-ciclo*  $\hat{\mathcal{T}}_t$ 

- si deriva la serie destagionalizzata  $D_t = y_t \hat{\hat{\mathcal{S}}}_t$
- si stima il trend eliminando le oscillazioni casuali con un'ulteriore media mobile di ampiezza "opportuna"

#### Destagionalizzazione usando le MM

Le medie mobili

- sono una procedura di adattamento in-sample
- **•** fanno perdere  $k/2$  periodi all'inizio e alla fine, dove k è la frequenza annua dei dati osservati

pertanto questi metodi sono inadatti alla previsione out-of-sample. Essi sono invece utili ai fini interpretativi.

Una procedura alternativa è la stima di un trend  $\hat{\mathcal{T}}_t$  con metodi analitici, da cui ottenere  $\hat{S}_t = y_t - \hat{\mathcal{T}}_t.$  Quindi si possono calcolare i coefficienti di stagionalità come visto sopra.

## Stima analitica del trend

Per estrapolare (prevedere) i valori futuri di una serie storica è necessario innanzitutto stimare analiticamente e proiettare nel futuro la componente di trend (se la componente stagionale è stata assunta costante, la si può aggiungere successivamente). Possibili forme per la componente di trend in funzione del tempo):

Trend lineare (o linearizzabile) nei parametri:

- costante:  $f(t) = \beta_0$
- lineare:  $f(t) = \beta_0 + \beta_1 t$
- polinomiale (es.: quadratica):  $f(t)=\beta_0+\beta_1 t+\beta_2 t^2$
- esponenziale:  $f(t) = \beta_0 \beta_1^t$ quest'ultima può essere linearizzata usando i logaritmi:  $ln(f(t)) = ln(\beta_0) + ln(\beta_1)t$
- **•** Trend non lineare né linearizzabile:
	- esponenziale modificata:  $f(t) = K + \beta_0 \beta_1^t$
	- funzione di Gompertz:  $f(t) = K \beta_0^{\beta_1^t}$

#### Metodi di stima dei parametri del trend

Destagionalizzazione mediante medie mobili (o aggregazione) e metodi di lisciamento in generale possono essere combinati con metodi analitici basati su un modello statistico per la stima e previsione del trend:

- I trend lineari o linearizzabili possono essere stimati (ed estrapolati) facilmente mediante un modello di regressione OLS.
- (La linearizzazione mediante logaritmi provoca distorsioni in previsione)
- Al modello OLS del trend vanno applicate tutte le considerazioni del Cap. 6 sulla "bontà" della stima:
	- **·** proprietà degli errori
	- appropriata forma funzionale
	- **a** stabilità strutturale
	- **·** efficacia previsiva

### <span id="page-25-0"></span>Livellamento esponenziale

Il livellamento esponenziale nasce nel 1957 come metodo pragmatico per la previsione delle serie storiche basato sulle medie mobili. In seguito esso `e stato giustificato teoricamente anche nel quadro della teoria "moderna" delle serie storiche come caso particolare dei modelli ARMA/ARIMA.

 $\bullet$  Si supponga di disporre, al tempo t, di una serie di osservazioni

$$
y_{t-n}, y_{t-n+1}, \ldots, y_{t-3}, y_{t-2}, y_{t-1}, y_t
$$

e di voler prevedere  $y_{t+1}$ 

- Si potrebbe pensare di ricorrere a una media mobile "all'indietro" di alcuni termini
- L'idea alla base del livellamento esponenziale è di modificare l'approccio delle medie mobili attribuendo più importanza alle osservazioni più recenti e in particolare all'ultima  $y_t$

#### Livellamento esponenziale semplice

Il livellamento esponenziale costante o semplice parte dall'ipotesi che la serie sia stazionaria in media

**In prima approssimazione, dato che la serie è stazionaria in media, si** potrebbe prendere come previsore in  $t + 1$  la media aritmetica delle osservazioni:

$$
\hat{y}_{t+1} = \frac{\sum_{j=n}^{0} y_{t-j}}{n}
$$

ma così si darebbe lo stesso peso a ogni osservazione.

• Il livellamento esponenziale semplice generalizza quanto sopra assegnando a ogni osservazione un peso:

$$
\hat{y}_{t+1} = \frac{\sum_{j=n}^{0} \omega_j y_{t-j}}{\sum_j \omega_j}
$$

(nella media aritmetica è  $\omega_j = \frac{1}{n}$  $\frac{1}{n}$ ∀j)

### Determinazione dei pesi

Nel modello di livellamento esponenziale costante si stabilisce che i pesi  $\omega_i$ decrescono esponenzialmente fino a 0 al crescere della distanza da t.

Si impone:

$$
\omega_j = \alpha (1-\alpha)^j
$$

con  $0 < \alpha < 1$  e  $\sum^{\infty} \omega_i = 1$ 

**•** Sostituendo ricorsivamente ad ogni termine  $y_h$  la previsione fatta in  $h-1$ :  $\hat{v}_h$ , si ottiene il seguente modello:

$$
\hat{y}_{t+1} = \alpha y_t + (1 - \alpha)\hat{y}_t
$$

dove  $\alpha$  è chiamato *parametro di livellamento* (smoothing).

# Il livellamento esponenziale come correzione sequenziale degli errori di previsione

Si vede come il modello si fondi su una logica di aggiornamento sequenziale:

- la previsione a un passo  $\hat{y}_{t+1}$  è una media dell'ultimo termine e di tutti i precedenti, sintetizzati nella previsione precedente  $\hat{y}_t$ .
- **·** Inoltre, riscrivendo la formula come

$$
\hat{y}_{t+1} = \alpha y_t + \hat{y}_t - \alpha \hat{y}_t = \hat{y}_t + \alpha (y_t - \hat{y}_t)
$$

si nota come la previsione corrente  $\hat{y}_{t+1}$  sia uguale alla precedente  $\hat{y}_t$ modificata per l'errore di previsione ( $y_t - \hat{y}_t$ ) commesso al passo precedente, moltiplicato per il parametro di smussamento  $\alpha$ .

Si adotta pertanto una logica di correzione sequenziale degli errori di previsione.

#### Come scegliere il parametro  $\alpha$ ?

A questo punto, rimane libero il parametro  $\alpha$ :

- **·** il criterio di *ottimalità* per la sua stima dovrà essere basato sull'impiego pratico del modello
- o pertanto è naturale cercare  $\hat{\alpha}$  tale da "minimizzare gli errori di previsione", per esempio sotto forma di somma dei quadrati:

$$
min_{\hat{\alpha}} SS(\hat{\alpha}) = \sum_{t=1}^{n} (y_t - \hat{y}_t)^2
$$

la stima viene ottenuta con metodi numerici (p. es. *grid search*)

**·** un altro problema (minore) è come *inizializzare* la serie dei valori previsti, ovvero cosa sostituire per  $\hat{y}_1$ : si può usare  $y_1$  o una media dei primi valori.

## Il metodo di Holt e Winters

Consideriamo una serie storica non stazionaria in media, che ammette

- un trend
- **•** una componente stagionale

Se la serie storica ammette una tendenza di fondo *localmente rettilinea*, un modo di adattare il livellamento esponenziale al caso è di scomporre il valore  $y_{t+1}$  in

- un livello medio in  $t$ ,  $m_t$ , e
- un trend  $T_t$  tra il tempo t e  $t+1$

In generale, su un intervallo di lunghezza Θ, il valore previsto della serie al tempo  $t + \Theta$  sarà esprimibile come

$$
\hat{y}_{t+\Theta} = \hat{m}_t + \hat{T}_t \Theta
$$

### Il metodo di Holt e Winters: stima - 1

Anziché stimare congiuntamente le due componenti, si scompone il procedimento utilizzando due modelli di livellamento esponenziale:

uno per il livello medio

$$
\hat{m}_t = \delta_1 y_t + (1 - \delta_1)(\hat{m}_{t-1} + \hat{\mathcal{T}}_{t-1})
$$

• e uno per il trend

$$
\hat{\mathcal{T}}_t = \delta_2(\hat{m}_t - \hat{m}_{t-1}) + (1 - \delta_2)\hat{\mathcal{T}}_{t-1}
$$

dove il primo modello ricostruisce, secondo il solito processo ricorsivo/di correzione dell'errore, il livello medio, il secondo il trend (il cui valore osservato  $T_t$  è definito come differenza tra i livelli medi).

### Il metodo di Holt e Winters: stima - 2

Nel caso vi fosse una componente stagionale, ovvero

$$
\hat{y}_{t+\Theta} = \hat{m}_t + \hat{T}_t \Theta + \hat{S}_{t+\Theta-s}
$$

si aggiungerebbe una terza equazione:

**a** livello medio:

$$
\hat{m}_t = \delta_1(\bar{y}_t - \hat{S}_{t-s}) + (1 - \delta_1)(\hat{m}_{t-1} + \hat{T}_{t-1})
$$

trend:

$$
\hat{\mathcal{T}}_t = \delta_2(\hat{m}_t - \hat{m}_{t-1}) + (1 - \delta_2)\hat{\mathcal{T}}_{t-1}
$$

**·** stagionalità:

$$
\hat{S}_t = \delta_3(\tilde{y}_t - \hat{m}_t) + (1 - \delta_3)\hat{s}_{t-s}
$$

dove nell'equazione del livello medio  $\bar{y}_t$  è il valore *destagionalizzato* di  $y_t$ , e nell'equazione della stagionalità  $\tilde{y}$  è il valore *detrendizzato* di  $y_t$ .